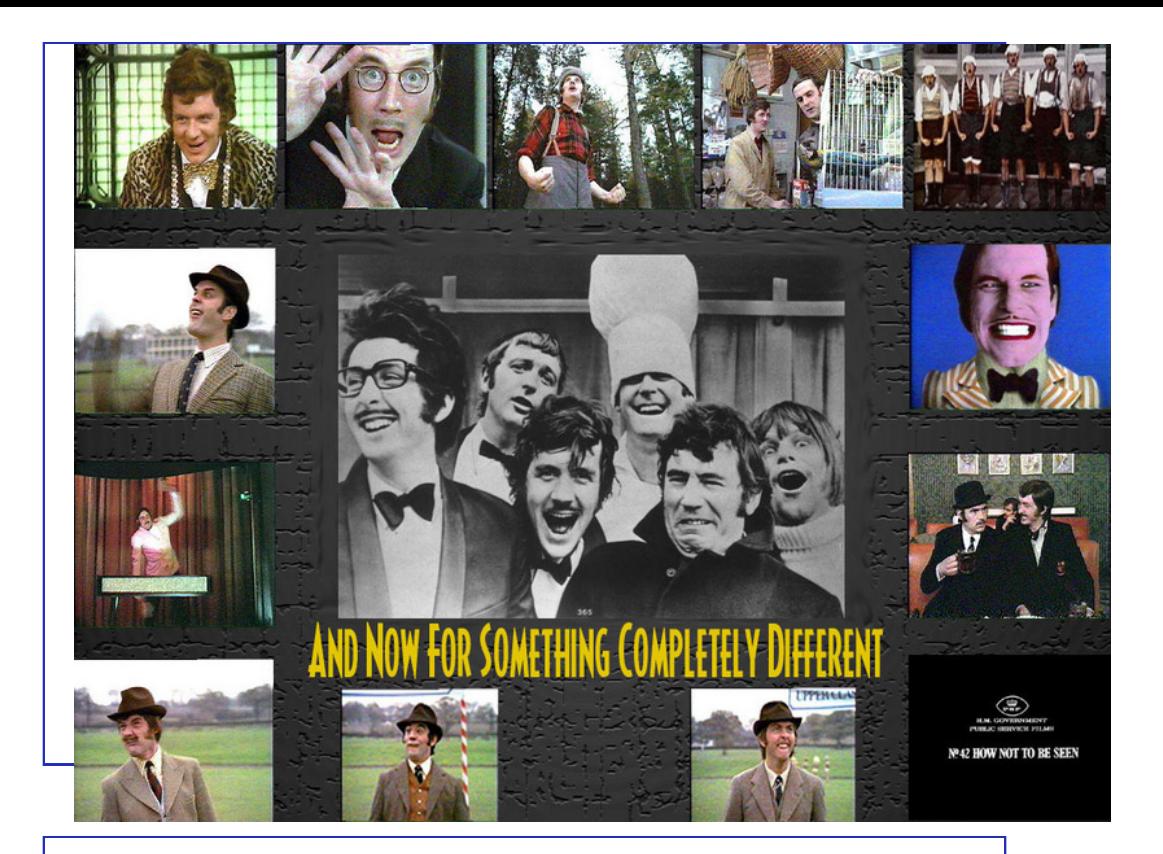

Informatik I [16. Dezember 20](#page-0-0)10 — 12. Erste Schritte in Python

# [12.1 Mo](#page-2-0)[tiva](#page-0-0)tion

# [12.2 Aus](#page-4-0)[dr](#page-5-0)ücke

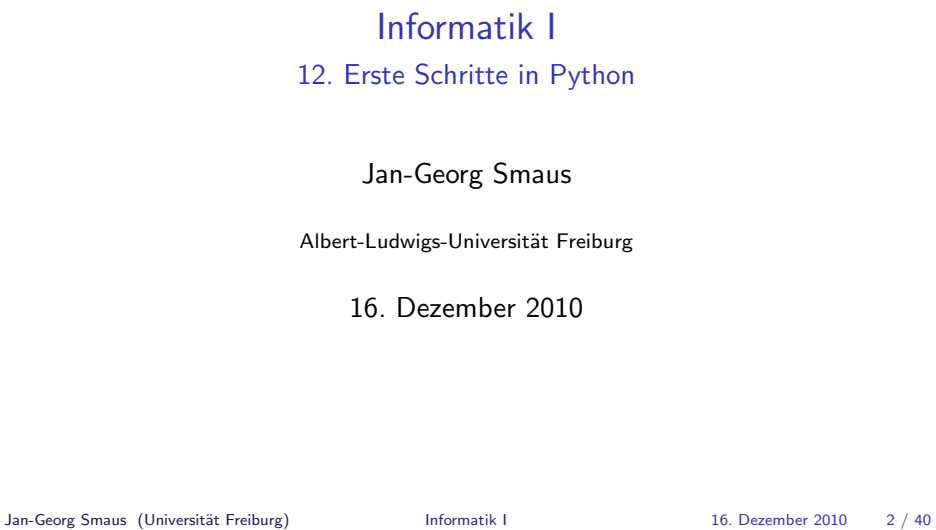

# 12.1 Motivation

Warum eine zweite Programmiersprache?

**Motivation** 

- Geschichte
- Warum Python?
- **Materialien**
- <span id="page-0-0"></span>**Arbeitsweise**

# Danksagung/Quellenangabe

▶ Die Vorlesung bisher baute auf den Materialien von Prof. Dr. Peter Thiemann und seinen Mitarbeitern auf.

**Motivation** 

Im Folgenden verwendet die Vorlesung Materialien von Malte Helmert, Robert Mattmüller, Gabi Röger und Felix Steffenhagen, die bei diversen Python-Kursen in Freiburg zum Einsatz kamen.

Jan-Georg Smaus (Universität Freiburg) Informatik I 16. Dezember 2010 4 / 40

Motivation Warum eine zweite Programmiersprache?

## Positive Antworten

Zitate, gefunden auf der Websei[te von](#page-9-0) Prof. Thiemann:

- $\triangleright$  "You can never understand one language until you understand at least two." (Ronald Searle, geboren 1920)
- ► "Eine zweite Sprache zu können, ist wie eine zweite Seele zu haben." (Karl der Große, 747/748(?)-814)

Warum eine zweite Programmiersprache? Eine Polemik

Zitate aus Die Macht der Abstraktion [KS07]:

- $\triangleright$  "Zur Illustration und zum Training der Programmierung dient Scheme, eine kleine und leicht erlernbare Programmiersprache, die es erlaubt, die Konzepte der Programmierung zu präsentieren, ohne Zeit mit der Konstruktvielfalt anderer Programmiersprachen zu verlieren."
- ► "Scheme-Könner sind in der Lage, andere Programmiersprachen in kürzester Zeit zu erlernen."
- $\blacktriangleright$  "Alle wichtigen Programmiertechniken lassen sich in Scheme demonstrieren."

Jan-Georg Smaus (Universität Freiburg) 16. Dezember 2010 5 / 40

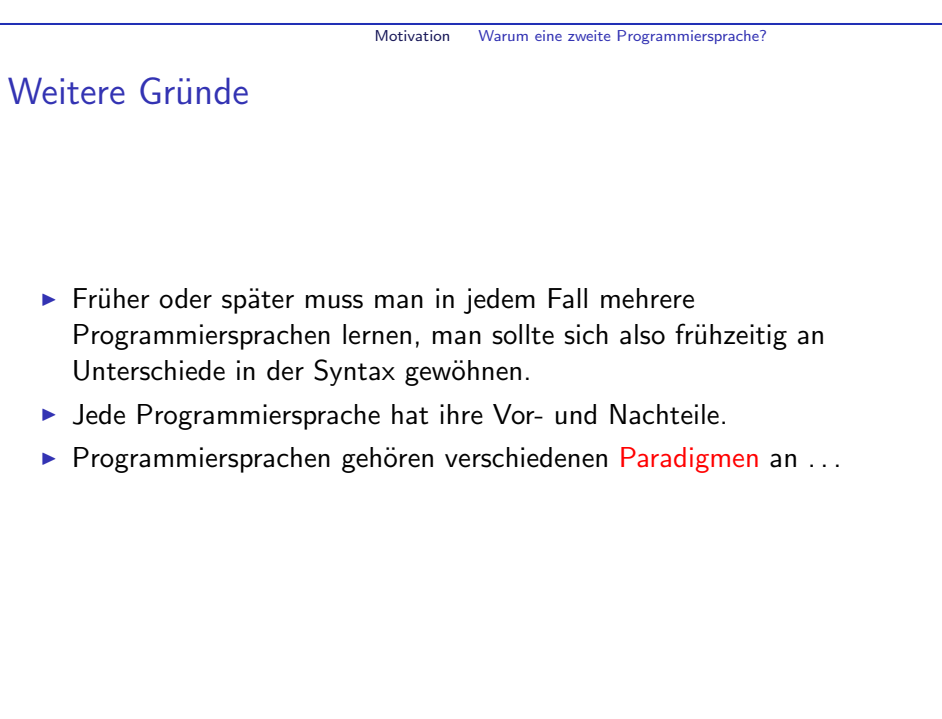

#### Motivation Warum eine zweite Programmiersprache?

## Programmierparadigmen

- $\blacktriangleright$  Man unterscheidet imperative, funktionale, logische, objektorientierte, prozedurale, Skript-, und weitere Programmiersprachen.
- ► Es geht hier um grundsätzlich verschiedene Arten zu programmieren. Grob vergleichbar mit dem Unterschied zwischen Alphabetschriften, Silbenschriften und logografischen Schriften.
- ▶ Die Einteilung ist keineswegs eindeutig, selbst wenn man dies anstreben würde.
- $\blacktriangleright$  Im Gegenteil versuchen aber typischerweise die Autoren einer Sprache in einem bestimmten Paradigma, auch Features anderer Paradigmen anzubieten.

Jan-Georg Smaus (Universität Freiburg) Informatik I 16. Dezember 2010 8 / 40

Motivation Warum eine zweite Programmiersprache?

Python

- $\blacktriangleright$  Python ist eine objektorientierte Skriptsprache.
- $\blacktriangleright$  Ich verkaufe sie Ihnen als imperative Programmiersprache.
- $\blacktriangleright$  Ich werde hier nicht die Besonderheiten von Python hervorheben, sondern sie im Gegenteil herunterspielen (wie bei Scheme auch, siehe z.B. die Ausführungen zu Sorten).
- ► Ich möchte das imperative Paradigma deutlich herausarbeiten.
- ▶ Allerdings nicht heute! Zunächst wollen wir einige grundlegende Konstrukte aus Scheme einfach nach Python übersetzen.

## Scheme

- $\triangleright$  Scheme ist, cum grano salis, eine funktionale Programmiersprache.
- $\blacktriangleright$  In den bisherigen Folien tauchte 22 mal das Wort "Funktion" und 113 mal das Wort "Prozedur" auf, aber nicht ein einziges Mal die Worte "Befehl" oder "Zuweisung".
- ▶ Das Funktionale ist das, was an Scheme so "komisch" ist (abgesehen von den vielen Klammern und der Präfixsyntax).
- ▶ Das letzte Kapitel Prozeduren als Daten zeigt am deutlichsten, worum es bei der funktionalen Programmierung geht.
- ► Ich möchte das funktionale Paradigma deutlich herausarbeiten und habe deshalb insbesondere die Kapitel 9 und 12 aus dem Buch [KS07] weggelassen.

Jan-Georg Smaus (Universität Freiburg) 16. Dezember 2010 9 / 40

Motivation Geschichte

# Zur Geschichte Pythons

- ► Ursprünglich entwickelt von Guido van Rossum im Rahmen eines Forschungsprojekts am "Centrum voor Wiskunde en Informatica" in Amsterdam.
- ► Entwickelt seit 1989, erste öffentliche Version 1991.
- ▶ Meilensteine: Versionen 1.0.0 (1994), 1.5 (1998), 2.0 (2000), 3.0 (2008)
- <span id="page-2-0"></span>▶ Mittlerweile wird Python als Open-Source-Projekt von der Allgemeinheit weiterentwickelt, wobei ein innerer Kern die meiste Arbeit übernimmt. Guido van Rossum hat als "BDFL" (benevolent dictator for life, gütiger Diktator auf Lebenszeit) das letzte Wort.

#### Motivation Geschichte

## Zum Namen

Python ist nicht nach einem Reptil benannt, sondern nach Monty Python, einer (hoffentlich!) bekannten englischen Komikertruppe aus den 1970ern.

Daher auch viele Namen von Tools rund um Python:

- $\blacktriangleright$  IDLE
- $\blacktriangleright$  Eric
- $\blacktriangleright$  Bicycle Repair Man
- $\blacktriangleright$  Grail

Wo andere Programmiersprachen die Variablen foo und bar verwenden, wählt man in Python gerne spam und egg.

Jan-Georg Smaus (Universität Freiburg) **Informatik I** 16. Dezember 2010 12 / 40

Motivation Warum Python?

Python vs. Scheme

Fundamental unterschiedliche Syntax

### Scheme

#### (define

```
factorial
(lambda (n)
  (if (<= n 1)1
      (* n (factorial (- n 1)))))
```
## Python

```
def factorial(n):
    if n \leq 1:
        return 1
     else:
        return n * factorial(n-1)<br>\sum_{x \text{ Smaus (Universität Freiburg)} } Informatik I
Jan-Georg Smaus (Universität Freiburg)
```
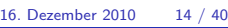

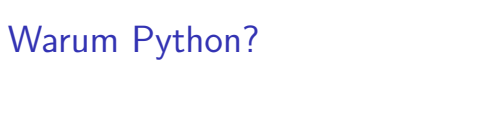

Python hat (z.B. gegenüber der C-Familie) einen hohen Abstraktionsgrad ("weiter weg von der Maschine"), z.B. automatische Speicherverwaltung und unbeschränkte Ganzzahlarithmetik. Programme sind

- $\blacktriangleright$  kürzer.
- $\blacktriangleright$  lesbarer.
- $\blacktriangleright$  portabler,
- $\blacktriangleright$  langsamer.

Scheme hat ebenfalls einen hohen Abstraktionsgrad.

Jan-Georg Smaus (Universität Freiburg) 13 / Informatik I 16. Dezember 2010 13 / 40

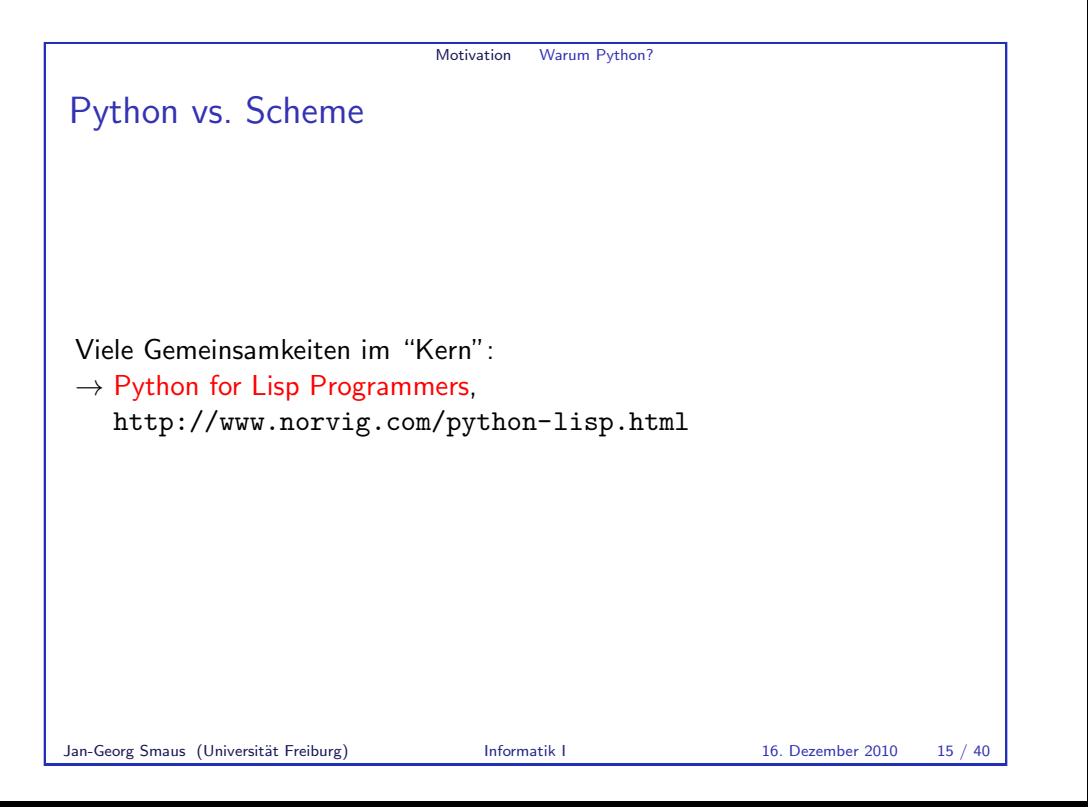

#### Motivation Materialien

## **Materialien**

Für die Online-Dokumentation ist der Einstiegspunkt http://docs.python.org/py3k/.

Besonders wichtig/interessant:

- $\blacktriangleright$  am Anfang das Tutorial (http://docs.python.org/py3k/tutorial/index.html)
- $\blacktriangleright$  im Programmieralltag die Library Reference (http://docs.python.org/py3k/library/index.html)

Links zu Büchern finden Sie auf unserer Webseite

Jan-Georg Smaus (Universität Freiburg) 16. Dezember 2010 16 / 40

Motivation Arbeitsweise

## Arbeitsweise

- ▶ Auf den BP-Rechnern ist P[ython se](#page-10-0)lbstverständlich installiert. Zur [Installation auf Ihrem eig](http://docs.python.org/py3k/)enen Rechner gibt es Informationen auf unserer Webseite.
- ▶ [W](#page-10-1)ie bei Scheme auch gibt es zwei Arten der Interaktion:
	- **F** Schreibe ein Programm [\(obere](#page-10-2)s Fenster in DrRacket).
	- $\triangleright$  [Benutze den](http://diveintopython3.org/) interaktiven Interpreter (in DrRacket REPL genannt).

[Nur ist die Welt jetzt nicht](http://docs.python.org/py3k/tutorial/index.html)[mehr ganz so komfortabel.](http://docs.python.org/py3k/tutorial/index.html) Wir müssen [ein paar grundlegende Konzepte aus den Betriebssyst](http://docs.python.org/py3k/library/index.html)emen verstehen.

## Materialien: Bücher

- M. Lutz. Learning Python [Lut09]. (Für Einsteiger)
- $\triangleright$  A. Martelli. Python in a Nutshell [Mar06]. (Für Fortgeschrittene. Noch Python 2.)
- A. Martelli, A. Martelli Ravenscroft und D. Ascher. Python Cookbook [MRA05]. (Codebeispiele. Noch Python 2.)
- M. Pilgrim. Dive Into Python 3 [Pil09]. (Für Fortgeschrittene.) http://diveintopython3.org/
- $\triangleright$  A. Downey, J. Elkner und C. Meyers. How to Think Like a Computer Scientist: Learning With Python [DEM02]. (Für Programmieranfänger. Noch Python 2.) http://www.greenteapress.com/thinkpython/thinkCSpy/
- ▶ Peter Kaiser und Johannes Ernesti. Python 3: Das umfassende Handbuch [KE09]. (Deutsch. Für Programmieranfänger.) Alte Version (Python 2): http://openbook.galileocomputing.de/python/
- Jan-Georg Smaus (Universität Freiburg) **Informatik I** 16. Dezember 2010 17 / 40

Motivation Arbeitsweis

## Betriebssysteme

- ▶ Datei: eine Zeichenkette (wobei es spezielle Zeichen für Zeilenumbruch und Dateiende gibt) versehen mit einem Namen und einigen weiteren Informationen (Datum der letzten Änderung, Leserechte etc.). Insbesondere die Scheme-Programme (....rkt) sind Dateien. Die Daten auf der Festplatte eines Computers sind in Dateien organisiert.
- Editor: ein allgemeines Programm zum Erstellen und Bearbeiten von Dateien. Beispiele: vi oder emacs.

<span id="page-4-0"></span>Die meisten Computerlaien kennen dieses Konzept wahrscheinlich nicht, weil sie nur Spezialprogramme (z.B. Word) zum Erstellen von Dateien verwenden. Das obere Fenster in DrRacket ist ein Editor für Scheme-Programme mit moderaten Spezialfunktionen.

<span id="page-5-0"></span>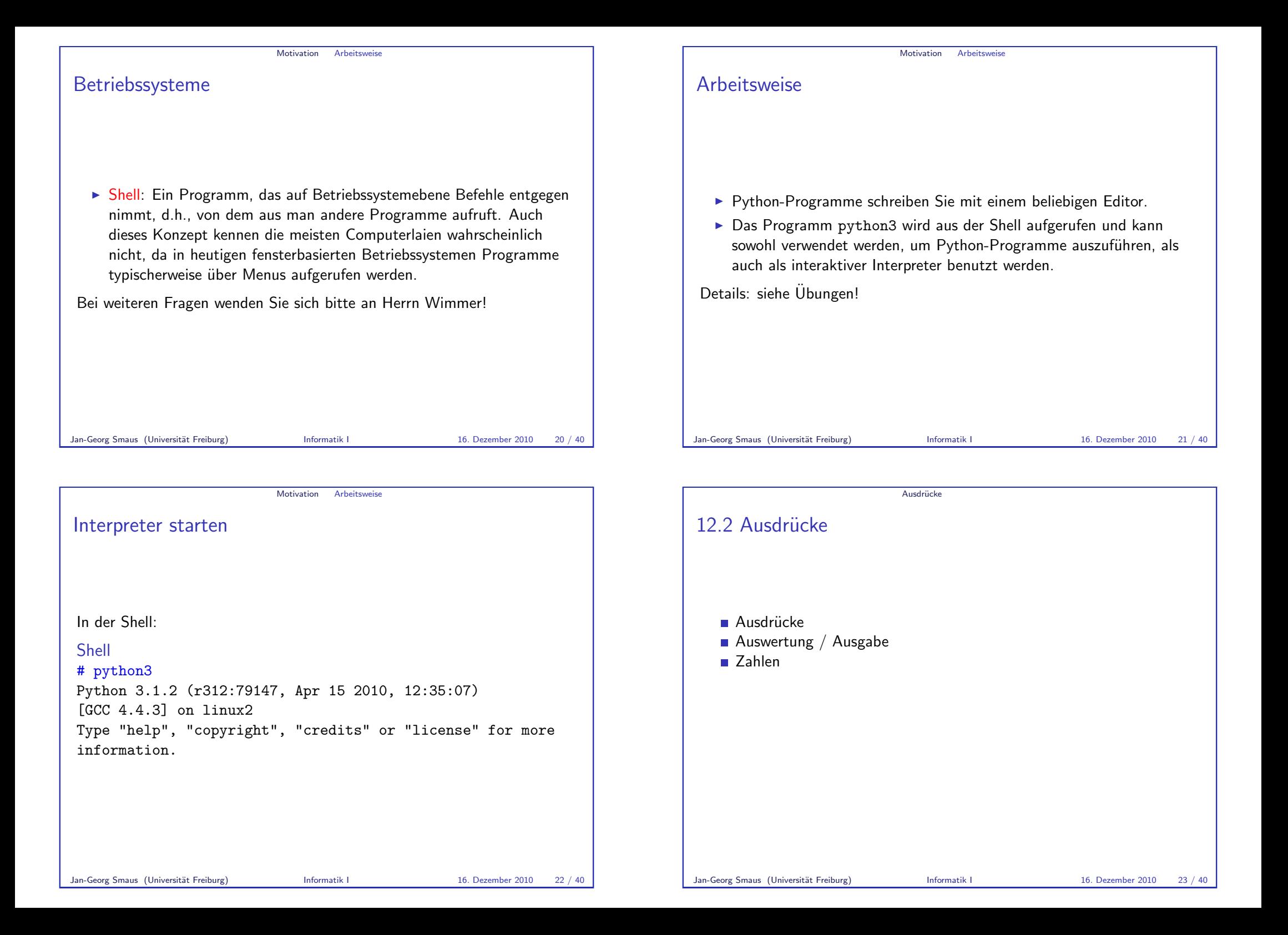

<span id="page-6-0"></span>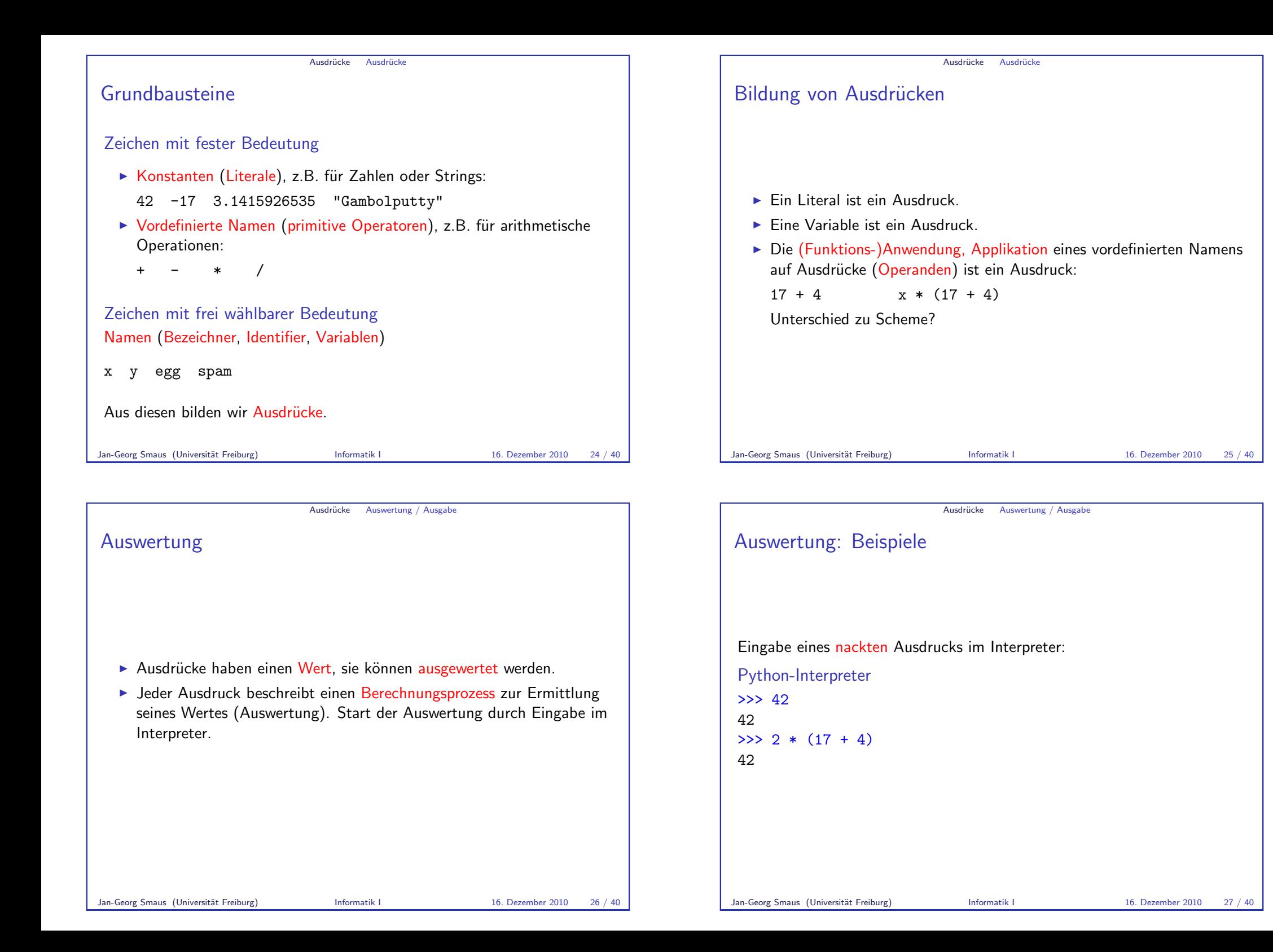

#### Ausdrücke Auswertung / Ausgabe

## Auswertung: Beispiele II

Man kann auch die print-Funktion verwenden, um einen Ausdruck auszugeben:

```
Python-Interpreter
\gg print(42)42
>>> print(2 * (17 + 4))42
```
print ist der übliche Weg, Ausgaben zu erzeugen und funktioniert daher auch in richtigen Programmen, d.h. außerhalb des Interpreters.

Jan-Georg Smaus (Universität Freiburg) **Informatik I 16. Dezember 2010** 28 / 40

Ausdrücke Zahlen

Zahlen

Python kennt drei verschiedene Typen (Sorten) für Zahlen:

- ► int für ganze Zahlen beliebiger Größe.
- $\blacktriangleright$  float für Fließkommazahlen.
- $\triangleright$  complex für komplexe (Fließkomma-) Zahlen.

## Es besteht ein kleiner aber feiner Unterschied zwischen nackten Ausdrücken und Ergebnissen der print-Funktion:

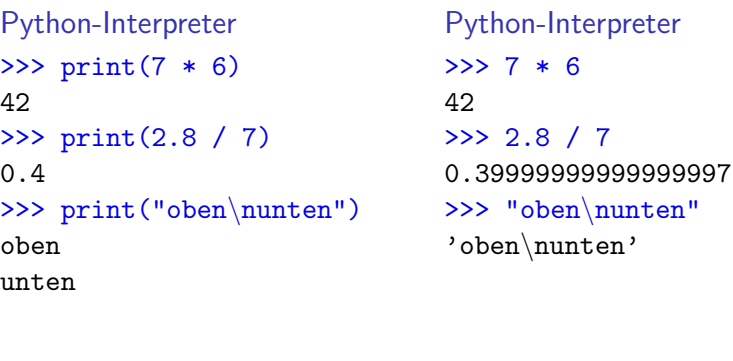

Jan-Georg Smaus (Universität Freiburg) **Informatik I** 16. Dezember 2010 29 / 40

# Ausdrücke Zahlen

int-Konstanten schreibt man, wie man es erwartet:

Python-Interpreter

- >>> 10
- 10

int

 $>> -20$ 

 $-20$ 

Python benutzt für Arithmetik die üblichen Symbole:

- $\triangleright$  Grundrechenarten: +, -, \*, /, //
- $\blacktriangleright$  Modulo: %
- <span id="page-7-0"></span>▶ Potenz: \*\*

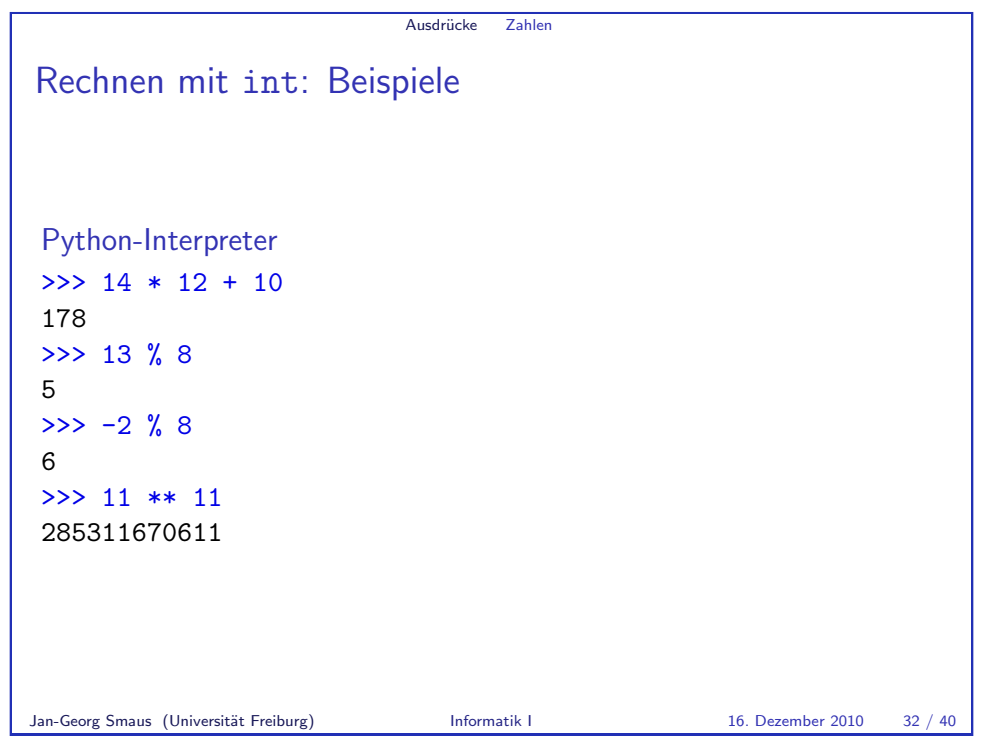

Ausdrücke Zahlen Fließkommazahlen und komplexe Zahlen ► float-Konstanten schreibt man folgendermaßen: 2.44, 1.0, 5., 1e+100 ▶ complex-Konstanten schreibt man als Summe von (optionalem) Realteil und Imaginärteil mit imaginärer Einheit j: 4+2j, 2.3+1j, 2j, 5.1+0j float und complex unterstützen dieselben arithmetischen Operatoren wie die ganzzahligen Typen (außer Modulo bei komplexen Zahlen). Wir haben also:  $\triangleright$  Grundrechenarten: +, -, \*, /, // ▶ Potenz: \*\*

Ausdrücke Zahlen Integer-Division: Ganzzahlig oder nicht? Der Divisionsoperator / liefert das genaue Ergebnis. Das Ergebnis der ganzzahligen Division erhält man mit //. Dabei wird immer abgerundet. Python-Interpreter  $>> 20 / 3$ 6.666666666666667  $>> -20 / 3$ -6.666666666666667  $>> 20$  // 3 6  $>> -20$  // 3 -7 Jan-Georg Smaus (Universität Freiburg) 16. Dezember 2010 33 / 40

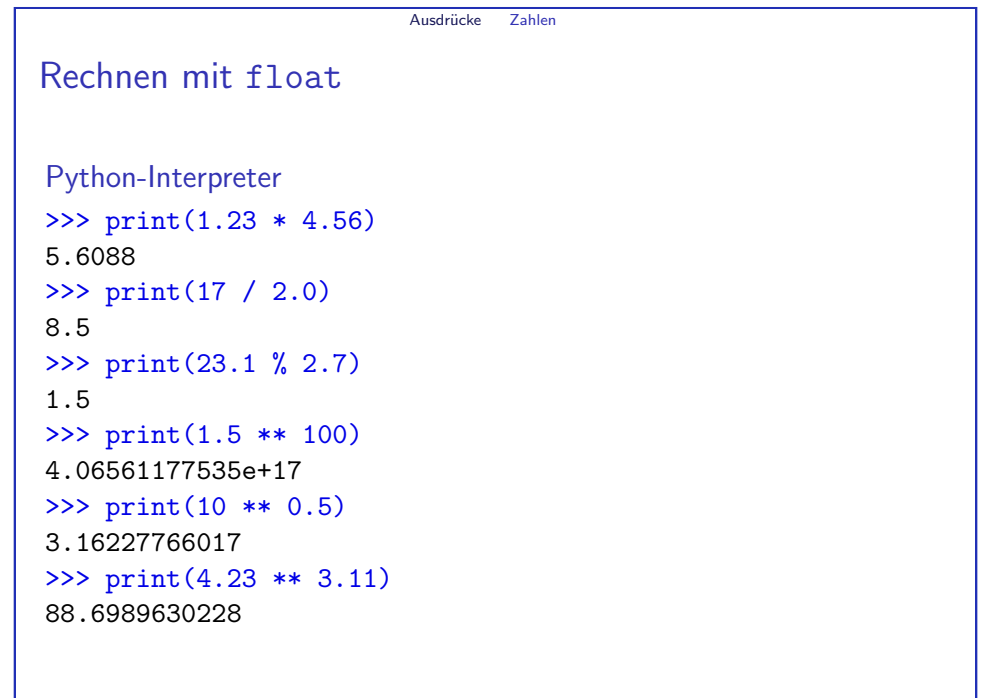

<span id="page-9-1"></span><span id="page-9-0"></span>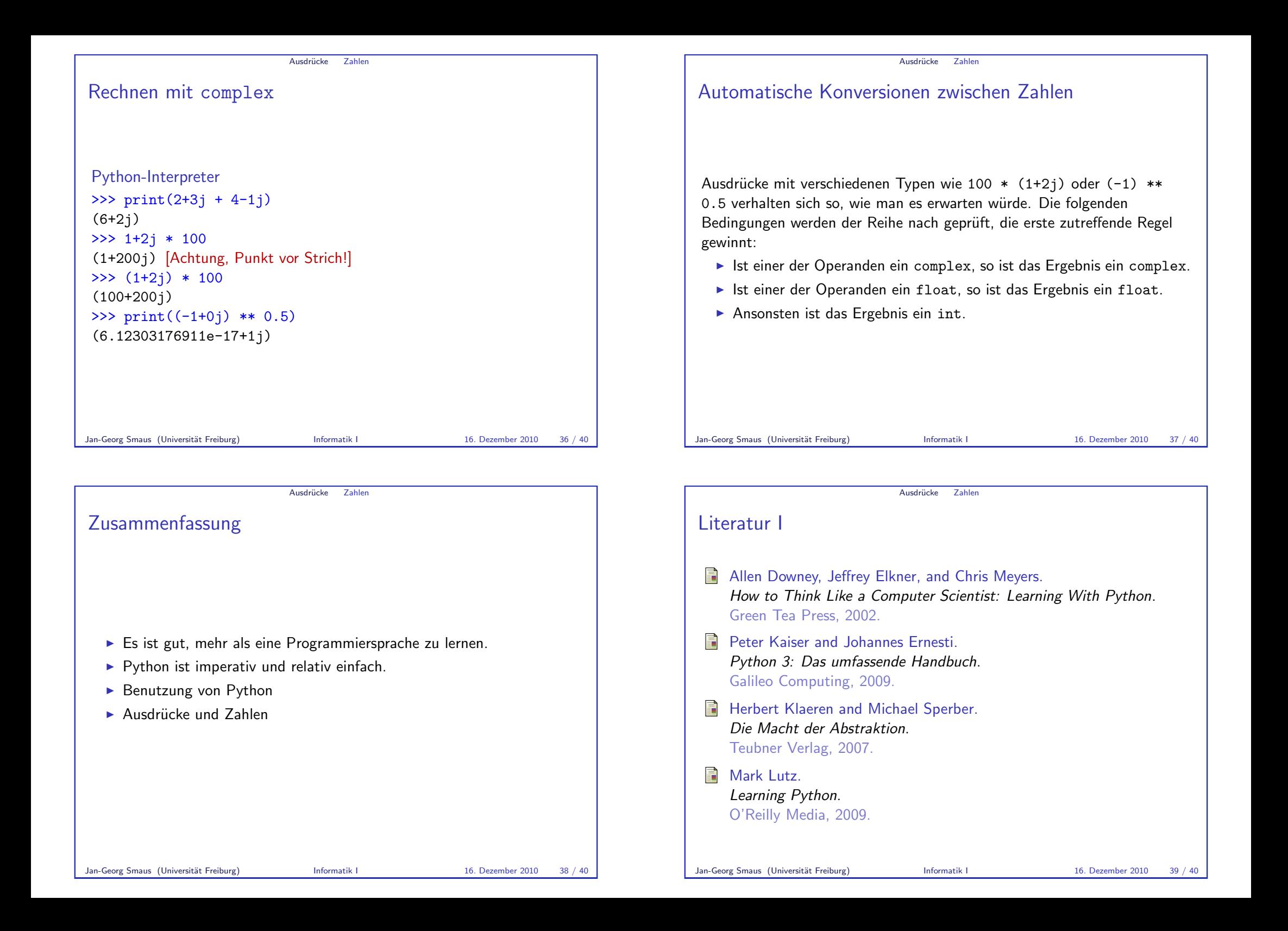

<span id="page-10-0"></span>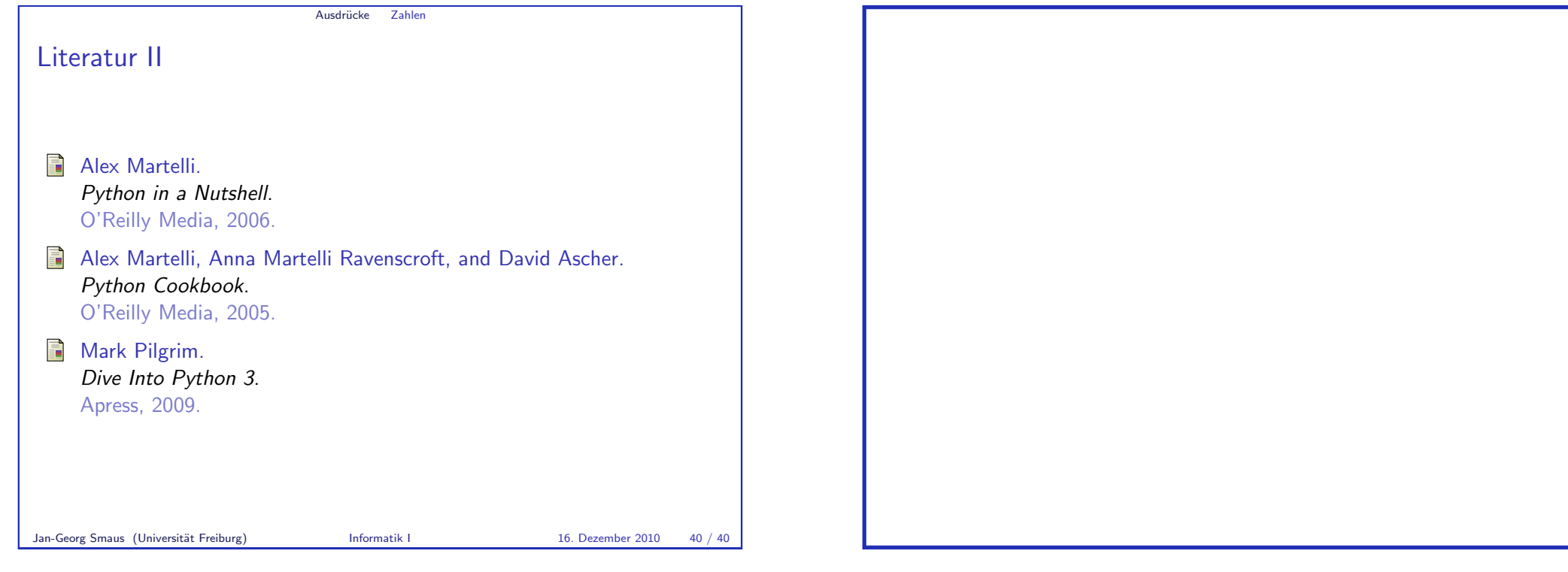

<span id="page-10-2"></span><span id="page-10-1"></span>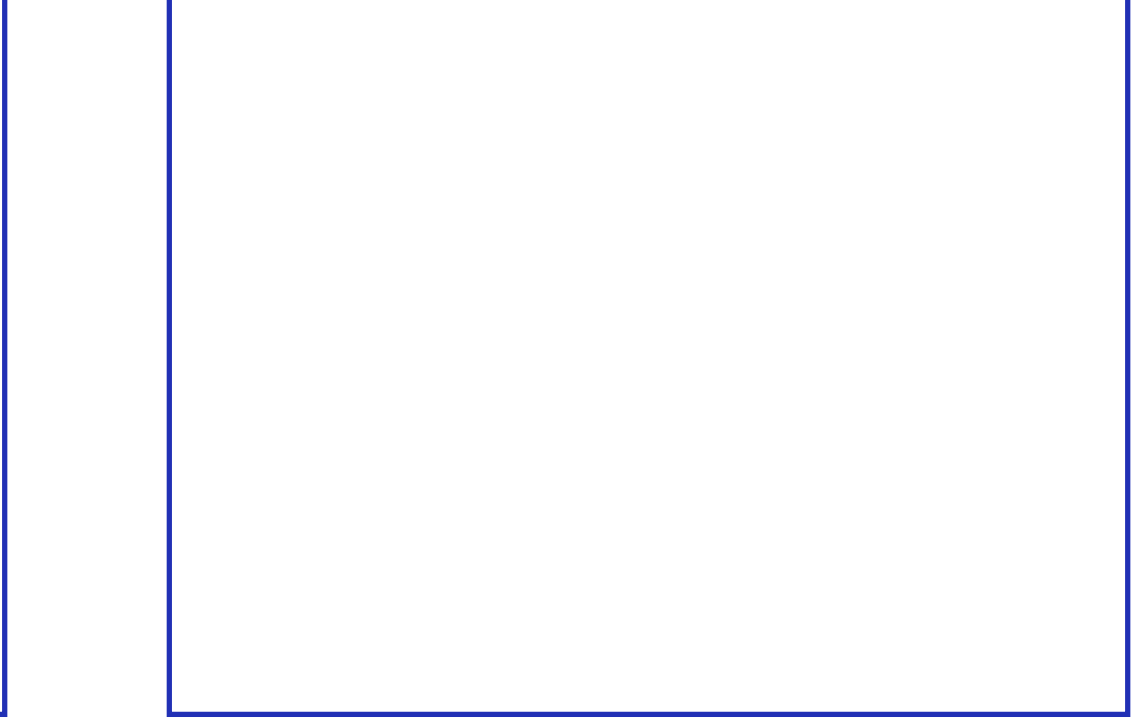